## SAP ABAP table /SAPSLL/MAT\_INDEXTAB\_S {SLL: Preference: Material-Index Table Link Internal/External}

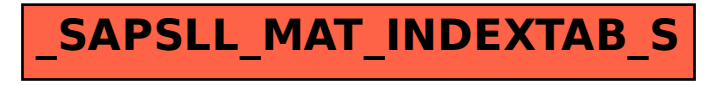